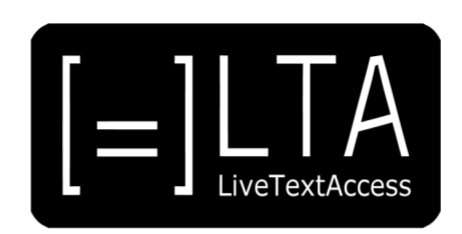

## **UNIT 1**

**Element 3 – Learning Outcome 3**

# **TRANSCRIPT: REAL-TIME SUBTITLES IN ONLINE SETTINGS. A TESTIMONIAL BY HØREFORENINGEN**

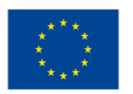

Co-funded by the Erasmus+ Programme of the European Union

Certified by ECQA: www.ecqa.org

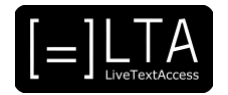

### **Table of contents**

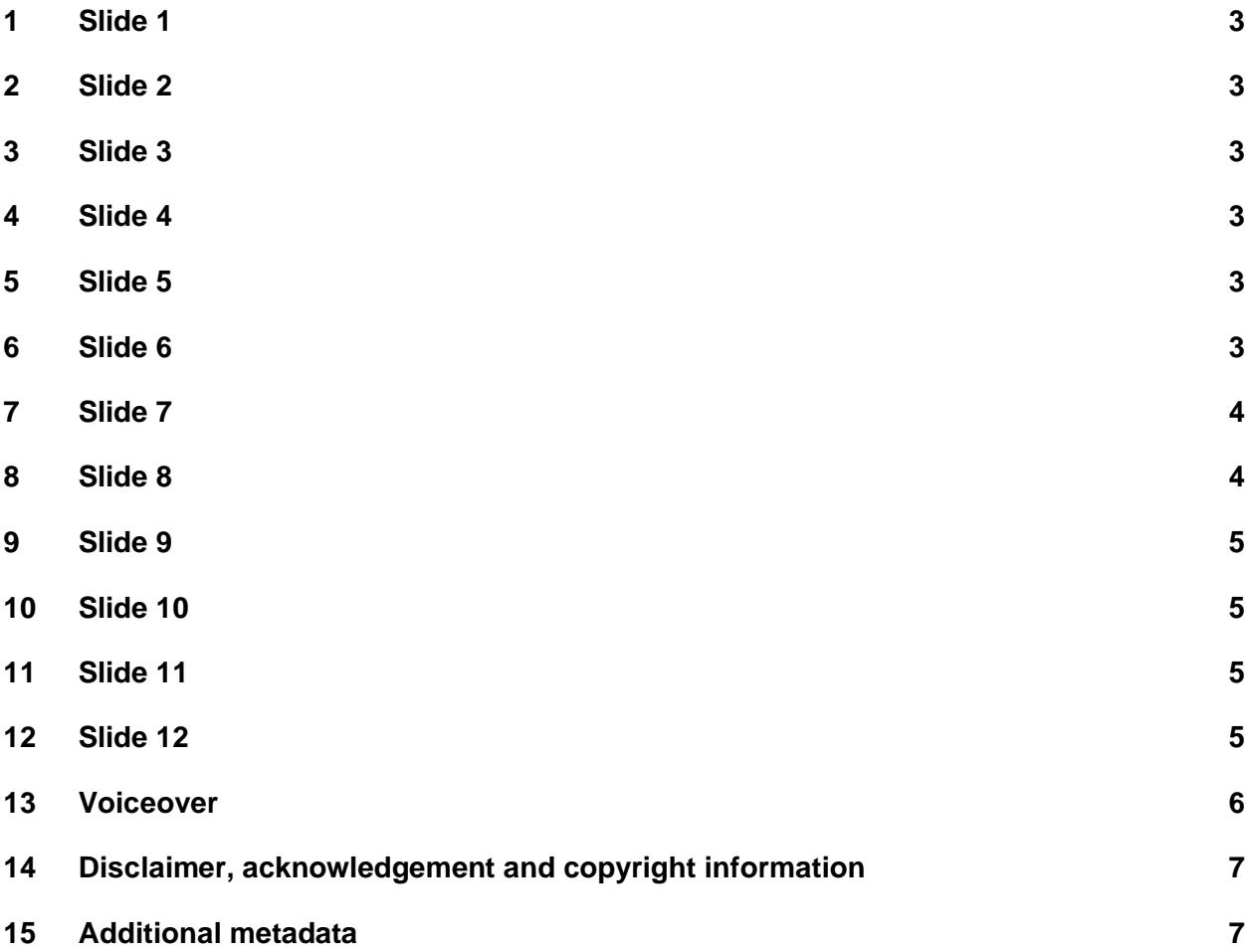

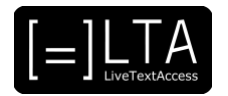

#### <span id="page-2-0"></span>**1 Slide 1**

LiveTextAccess. Training for real-time intralingual subtitlers.

#### <span id="page-2-1"></span>**2 Slide 2**

This is Unit 1. Understanding accessibility. Element 3. Embedding accessibility in working environments.

#### <span id="page-2-2"></span>**3 Slide 3**

In this video lecture, we want to share a short video from Høreforeningen, the Danish association of Hard of Hearing people. The video explains how accessibility is provided in online settings with real-time subtitles.

My name is Piero Cavallo from the Internationale Hochschule SDI München, in Germany. I have prepared this video lecture in collaboration with Rocío Bernabé Caro, also from SDI München, and the European Federation of Hard of Hearing, in short, EFHOH.

#### <span id="page-2-3"></span>**4 Slide 4**

On completion of the training sequence, you will be able to advise customers about how to best set up an accessible real-time working environment for persons with hearing loss in the trained working contexts and settings. To achieve that, we will show testimonials and interviews of professionals.

#### <span id="page-2-4"></span>**5 Slide 5**

The agenda is very short. First, I will give you some general information about the video, before showing it. Finally, we will end this video lecture with a summary.

#### <span id="page-2-5"></span>**6 Slide 6**

First of all, let me give you some information before watching the video.

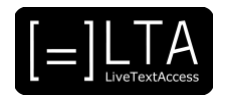

#### <span id="page-3-0"></span>**7 Slide 7**

The video you are about to watch has Danish audio and has English subtitles.

The video collects the testimonials of Mette Lundgaard, a web and communication assistant from Høreforeningen, and of end-users who have used real-time subtitles in different online settings. For example, in school and in working environments. We would like to thank them for providing us with the necessary rights.

#### <span id="page-3-1"></span>**8 Slide 8**

Ok, let's watch the video now!

#### [TESTIMONIAL VIDEO STARTS]

[Mette] In Denmark, there are around 800,000 people with varying types of hearing loss (HL). When you have an HL, it may be difficult to follow online meetings or virtual events at the same level as those with a typical hearing. This is why the Danish Association of Hard of Hearing now offers remote speech-to-text (STT) for online meetings. This is how it works: a speech-to-text Interpreter (STTI) will participate in the online event. The STTI shares his screen with the other participants who will then be able to follow the STT on the screen. Hi there and welcome to this meeting. Are you all able to see the STT?

[Man] For me, it is a tremendous help with the STT that I kind of get it twice. So if I have misheard something, I can look to the text and have it repeated that way once more. [Mette] It is of great importance, that all can participate in the community of online meetings and virtual events. It may be a social meeting, but it could also be a professional meeting, or meetings at your work, and the STT helps to ensure this.

[Woman 1] It is important for me to have remote STT at my job, because I participate in meetings, where I need to feel assured that I follow what is being said. If I start getting things wrong too much, then I cannot do my job well enough. [Mette] Young people in education, often experience their lectures are carried out online. And we know, they really benefit from the remote STT.

[Woman 2] If I do not hear everything said in the forum, then I can look down to my computer and read what they are talking about. In that respect, it is really important for me to use the remote STT to have equal terms with all others in the educational settings.

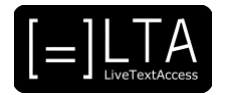

[Mette] All that a participant needs in an online meeting is that you either have a computer with a camera and sound, or an iPad, a tablet, or a smartphone.

[Man] I am very positive about how the online meetings are carried out, and I recommend it to everyone I meet.

[Woman 1] Even if you kind of think, "No, I am not really a user of STT", then I recommend to try it out. I think you will experience your shoulders come down and you can relax a bit more, which gives you more energy also after the meeting.

[Mette] Our experience is that it is possible to establish some stronger communities by meeting online this way. If you like to know more about remote STT, you can visit the association's website where you will find more information. You can also call us on the phone, and we can explain more about how it works.

#### <span id="page-4-0"></span>**9 Slide 9**

The summary.

#### <span id="page-4-1"></span>**10 Slide 10**

To briefly sum up, we can say that real-time subtitles really help persons with Hearing Loss to follow online events in an equal way. These events can be working meetings, cultural events, lectures, etc.

We have also seen that it is easy to get real-time subtitles. All you need is a computer, or a tablet, or a mobile phone.

#### <span id="page-4-2"></span>**11 Slide 11**

Exercises.

#### <span id="page-4-3"></span>**12 Slide 12**

The exercises for this video lecture are in the Trainer's Guide and the PowerPoint file.

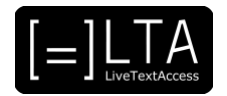

#### <span id="page-5-0"></span>**13 Voiceover**

LTA - LiveTextAccess. Universitat Autònoma de Barcelona. SDI - Internationale Hochschule. Scuola Superiore per Mediatori Linguistici. 2DFDigital. The European Federation of Hard of Hearing People - EFHOH. VELOTYPE. SUB-TI ACCESS. European Certification and Qualification Association - ECQA. Co-funded by the Erasmus+ Programme of the European Union.

Erasmus+ Project: 2018-1-DE01-KA203-004218. The information and views set on this presentation are those of the authors and do not necessarily reflect the official opinion of the European Union. Neither the European Union institutions and bodies nor any person acting on their behalf may be held responsible for the use which may be made of the information contained here.

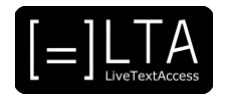

#### <span id="page-6-0"></span>**14 Disclaimer, acknowledgement and copyright information**

**Authors:** Piero Cavallo, Dr Rocío Bernabé Caro, Høreforeningen, EFHOH.

**Copyright:** The document is proprietary of the LTA consortium members. No copying or distributing, in any form or by any means, is allowed without the prior written agreement of the owner of the property rights.

**License:** The document is made available to the public under the terms of the Creative by Attribution [\(CC-BY-SA 4.0\)](https://creativecommons.org/licenses/by-sa/4.0/) license.

**Disclaimer:** This project has been co-funded with support from the European Commission. This publication reflects the views only of the author, and the Commission cannot be held responsible for any use which may be made of the information contained therein.

#### <span id="page-6-1"></span>**15 Additional metadata<sup>1</sup>**

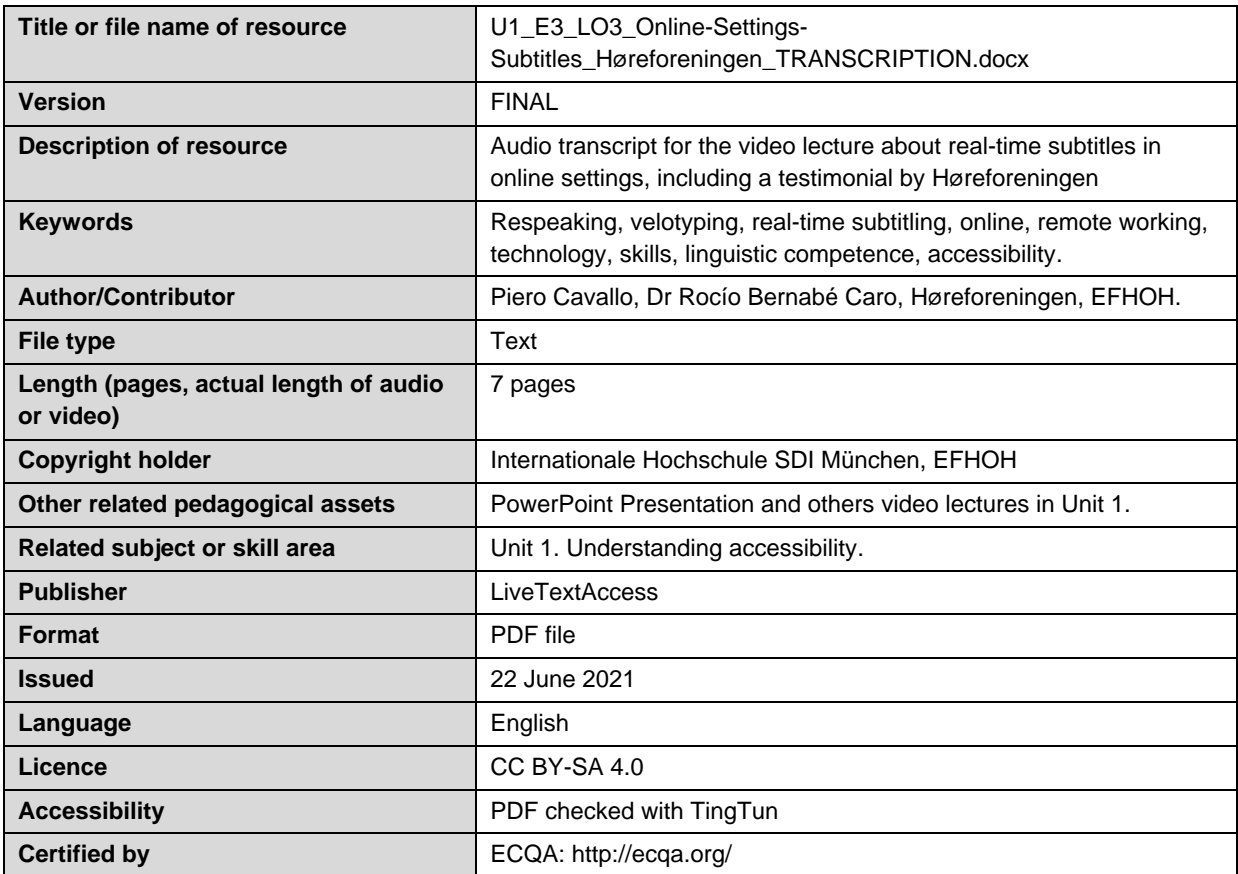

<sup>1</sup> The scheme used is an adaptation of the format provided by the EU project 2014-1-DE01-KA203-000679